## **Nawierzchnia kolejowa – widok z boku**

Pozwala narysować nawierzchnię kolejową w widoku z boku

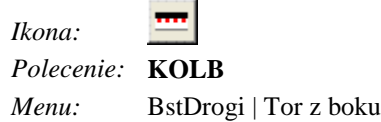

Polecenie pobiera od użytkownika dwa punkty (początek i koniec rysowanego odcinka) i wyświetla okno dialogowe **Rysowanie nawierzchni kolejowej.**

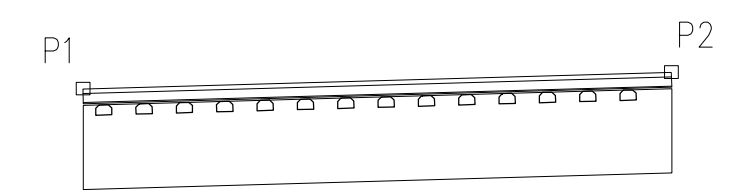

**Rys. 1.** *Gotowy rysunek*